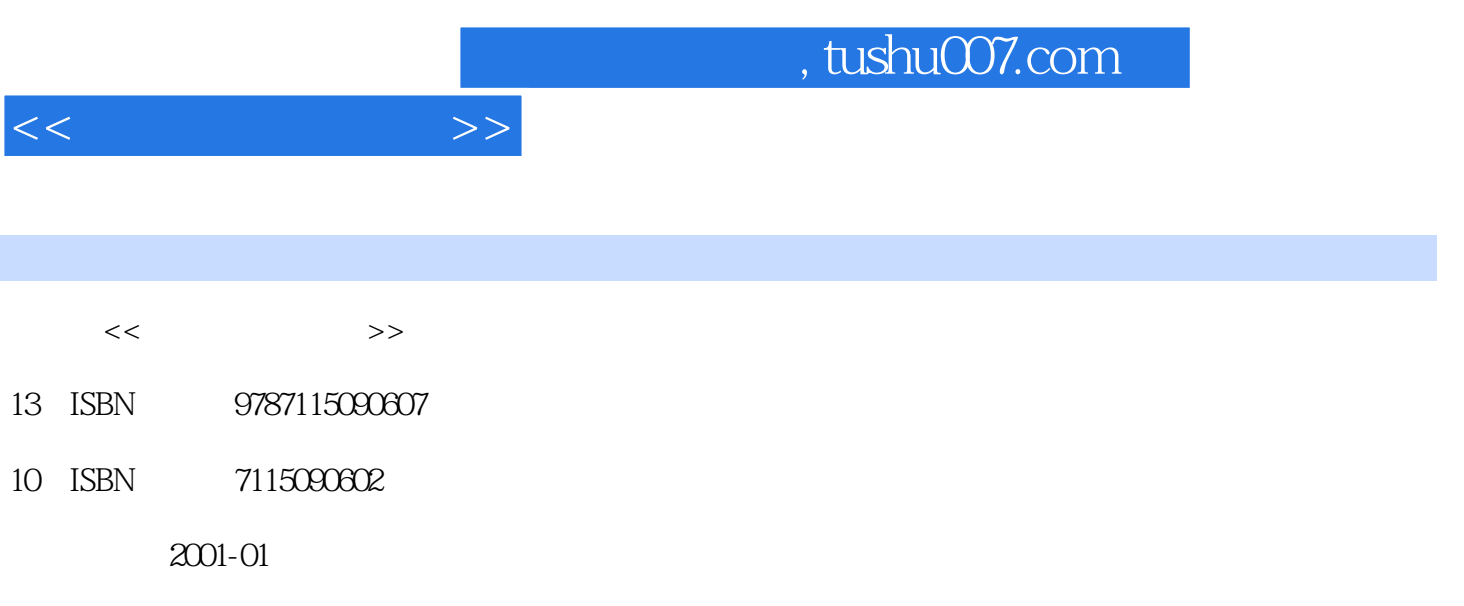

PDF

## 更多资源请访问:http://www.tushu007.com

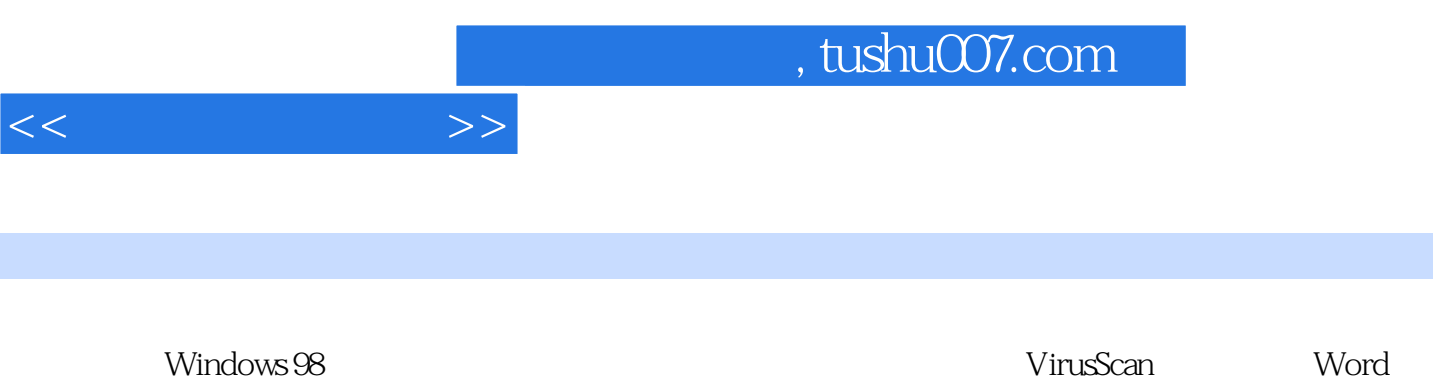

身的功能来预防宏病毒的方法;重新安装Windows 98的步骤;硬盘分区管理工具PartitionMagic、磁盘

, tushu007.com

 $>>$  $<<$ 

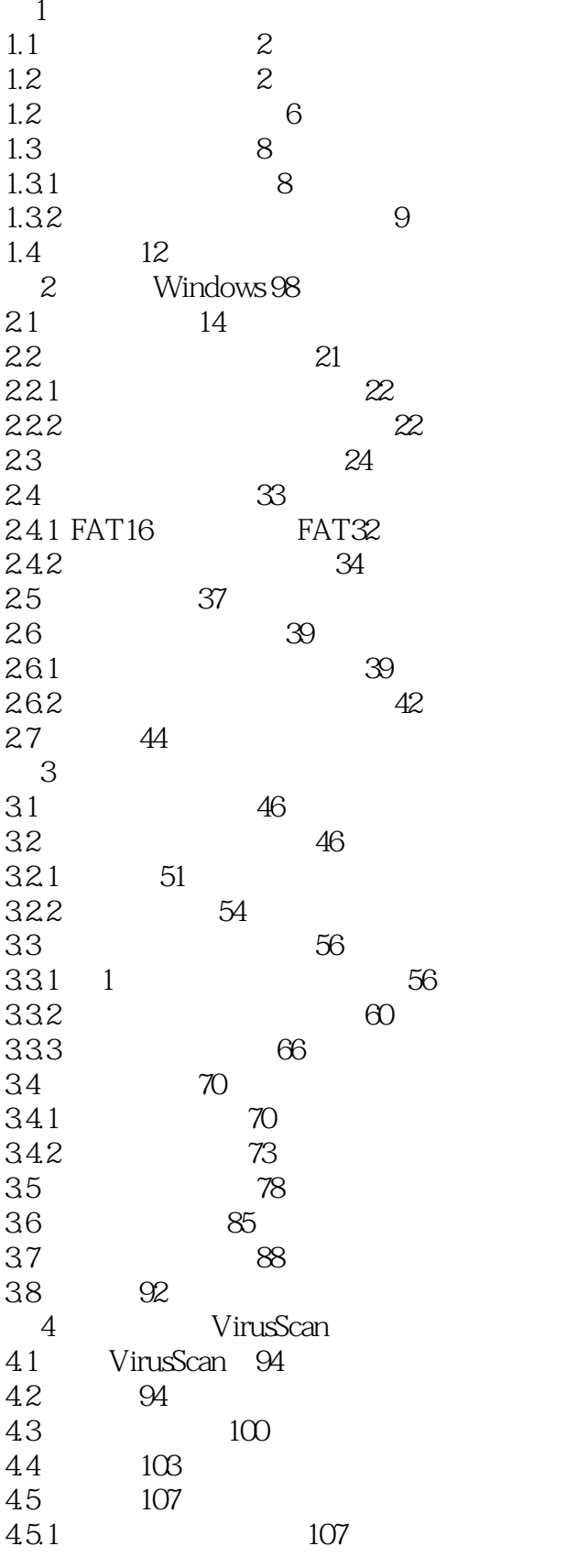

 $\overline{34}$ 

 $<<$ 

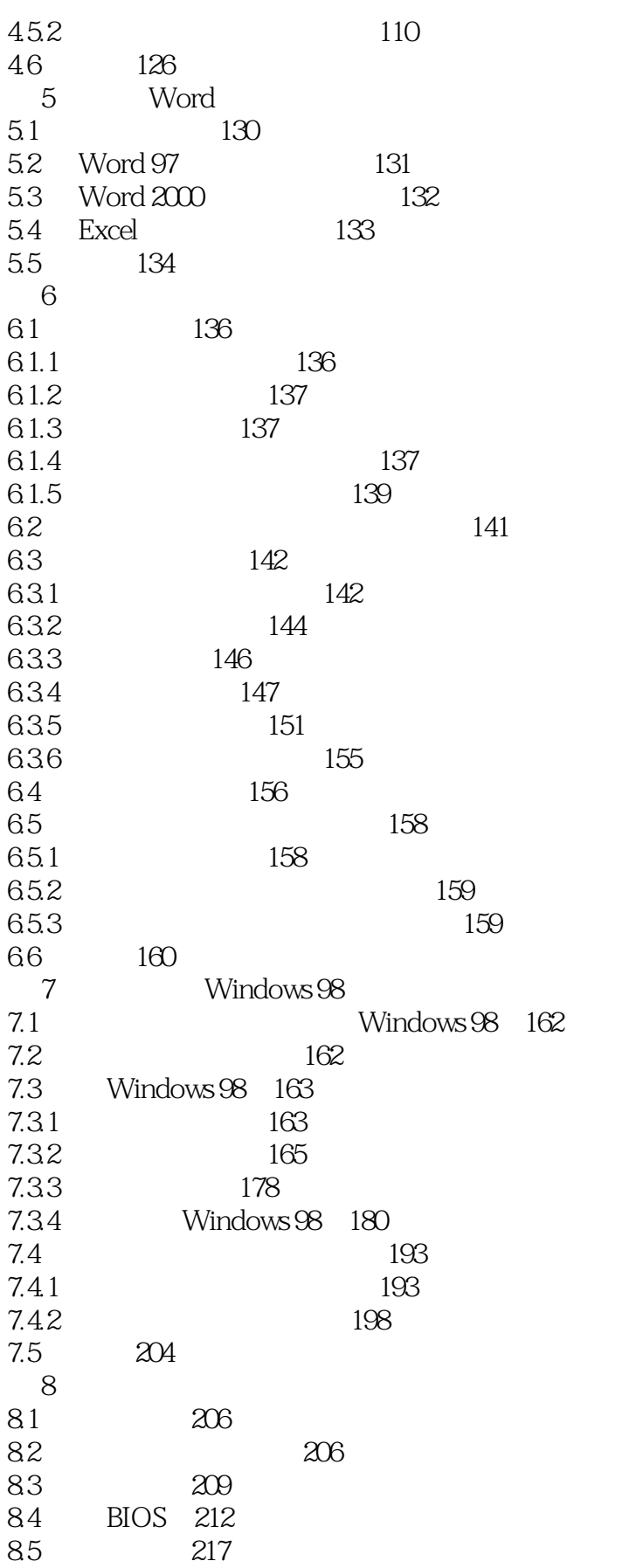

 $>$ 

 $<<$ 

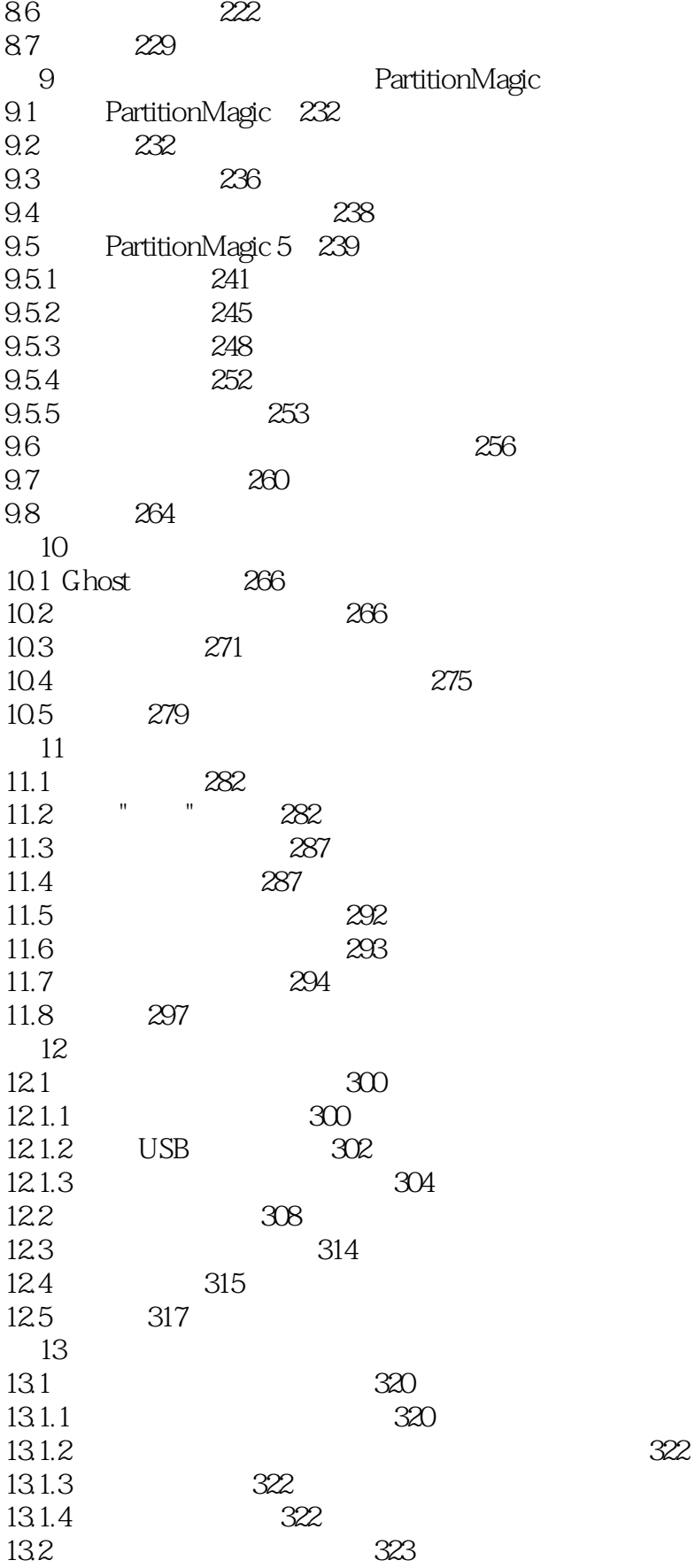

 $\gt$ 

## $,$  tushu007.com

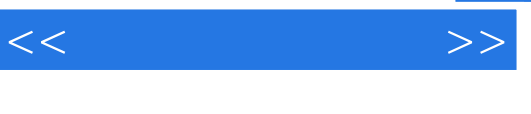

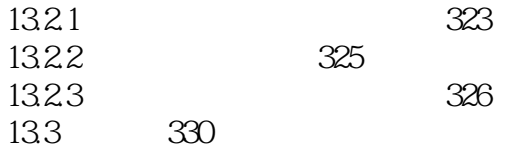

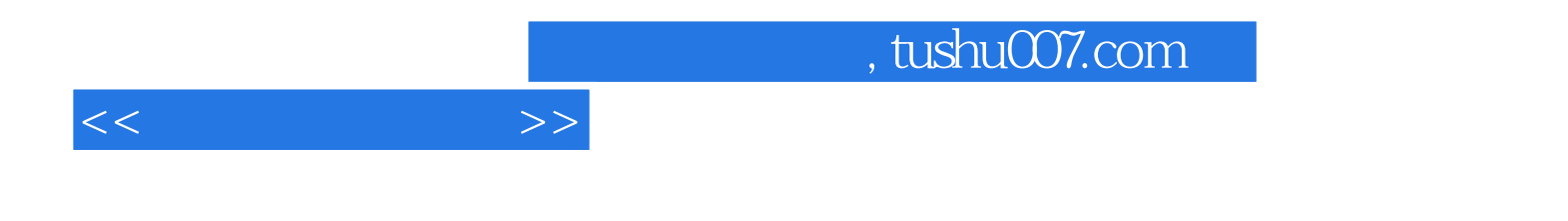

本站所提供下载的PDF图书仅提供预览和简介,请支持正版图书。

更多资源请访问:http://www.tushu007.com